## **08CommandLineOptions**

## Command Line Options of Nutch version 0.8.x

See each entry for datails of the command arguments and options.

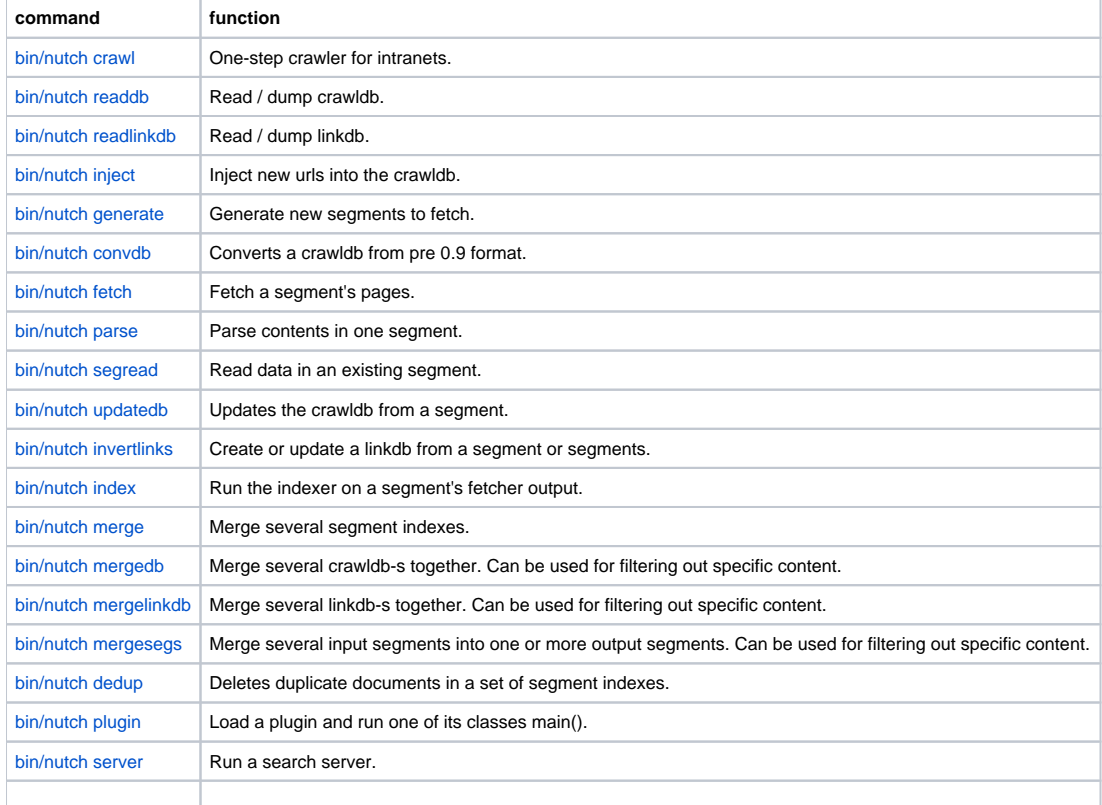

## Other useful commands are also available

See each entry for datails of the command arguments and options.

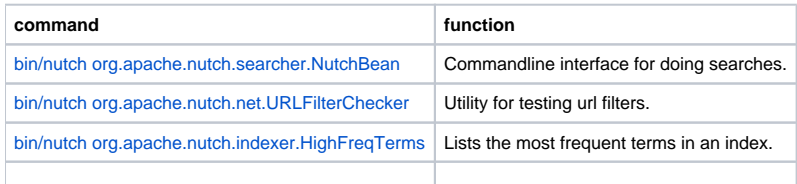